### <span id="page-0-0"></span>Bitcoin i inne kryptowaluty

Jakub Cisło

Programowanie z pasją

<http://cislo.net.pl>

[jakub@cislo.net.pl](mailto:jakub@cislo.net.pl)

25 maja 2018

4 **ED** 

## Plan wykładu

#### **[Wstęp](#page-5-0)**

- [Co to kryptowaluta?](#page-6-0)
- **•** [Hasz](#page-16-0)

#### 2 [Adres i portfel](#page-30-0)

#### 3 [Blockchain](#page-42-0)

- **•** [Transakcja](#page-43-0)
- **o** [Blok](#page-51-0)
- [Łańcuch bloków](#page-53-0)

### 4 [Blockchain po raz drugi](#page-72-0)

- $\bullet$  P<sub>2</sub>P
- [Proof of work](#page-87-0)
- **•** [Fakty i mity](#page-101-0)

### **[Podsumowanie](#page-105-0)**

4 □

## O czym będziemy mówić?

4 ロト 4 何 ト 4 日

× ≃

Jak to działa?

4 ロト 4 倒

 $\sim$  $\left\langle 1\right\rangle$ 

- Jak to działa?
- Dlaczego to działa?

イロト

## <span id="page-5-0"></span>[Wstęp](#page-5-0)

Þ  $\rightarrow$ ×. Þ  $299$ 

**K ロ ト K 伊 ト K 毛** 

<span id="page-6-0"></span>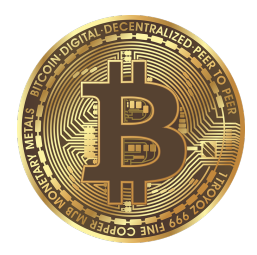

Þ

**∢ ロ ▶ ィ 伊** 

 $\sim$  $\left\langle 1\right\rangle$ 

#### **•** krypto

**∢ ロ ▶ ィ 伊** 

 $\sim$  $\prec$ 

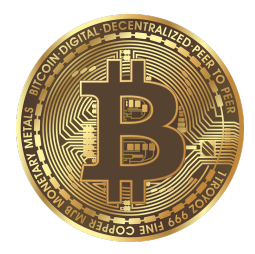

krypto - *kryptografia*

4 D F ∢母

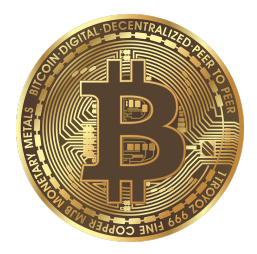

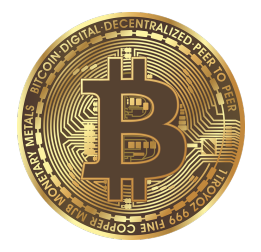

krypto - *kryptografia*

4 **ED** ∢●●

waluta

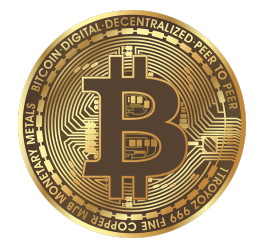

krypto - *kryptografia*

4 **ED** 

waluta

Przykłady:

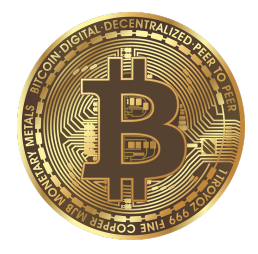

krypto - *kryptografia*

4 **ED** 

waluta

Przykłady:

**o** Bitcoin

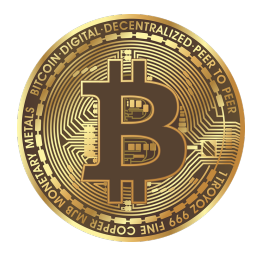

- krypto *kryptografia*
- waluta

Przykłady:

- **•** Bitcoin
- **•** Ethereum

4 **ED** 

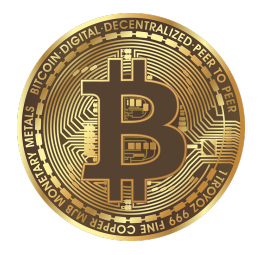

- krypto *kryptografia*
- waluta

Przykłady:

- **o** Bitcoin
- **•** Ethereum

4 D F

**•** Ripple

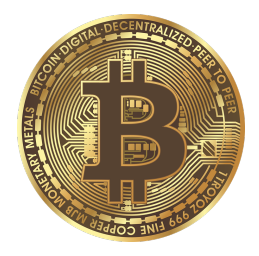

- krypto *kryptografia*
- waluta

Przykłady:

- **•** Bitcoin
- **•** Ethereum
- **•** Ripple
- **•** Lite coin

4 D F

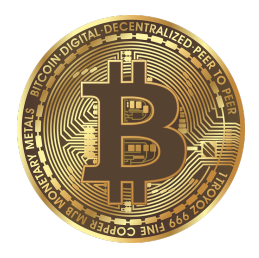

- krypto *kryptografia*
- waluta

Przykłady:

- **•** Bitcoin
- **•** Ethereum
- **•** Ripple
- o Lite coin
- **•** Bitcoin cash

4 D F

 $QQ$ 

### <span id="page-16-0"></span>Hasz

 $E = 990$ 

メロトメ 倒 トメ ミトメ ミトー

 $\mathcal{A}$ Þ þ.

 $\rightarrow$ 

**K ロ ▶ K 御 ▶ K 舌** 

メロトメ 倒 トメ ミトメ ミト

Własności:

J.

Własności:

**•** ustalony rozmiar

 $4$  ロ }  $4$   $4$   $9$  }  $4$   $\equiv$  }  $4$ 

b94f18e6db30fb0fd75b9a1f5ea694651101768d953a43a4098e1804e9c0df13

Własności:

- **•** ustalony rozmiar
- **•** jednoznaczność

∢ □ ▶ ⊣ *←* □

医间周

b94f18e6db30fb0fd75b9a1f5ea694651101768d953a43a4098e1804e9c0df13

Własności:

- ustalony rozmiar
- **•** jednoznaczność
- szybkość obliczenia

4 **ED** 

 $QQ$ 

b94f18e6db30fb0fd75b9a1f5ea694651101768d953a43a4098e1804e9c0df13

Własności:

- ustalony rozmiar
- **•** jednoznaczność
- szybkość obliczenia
- **e** losowość

4 D F

 $QQ$ 

b94f18e6db30fb0fd75b9a1f5ea694651101768d953a43a4098e1804e9c0df13

Własności:

- **•** ustalony rozmiar
- **•** jednoznaczność
- szybkość obliczenia
- **e** losowość
- **o** trudność odwrócenia

4 D F

Własności:

- **•** ustalony rozmiar
- **•** jednoznaczność
- szybkość obliczenia
- **e** losowość
- **o** trudność odwrócenia

Przykłady:

4 D F

Własności:

- **•** ustalony rozmiar
- **•** jednoznaczność
- szybkość obliczenia
- **e** losowość
- **o** trudność odwrócenia

Przykłady:  $\bullet$  MD4

4 D F

- **•** ustalony rozmiar
- **•** jednoznaczność
- szybkość obliczenia
- **e** losowość
- **o** trudność odwrócenia
- Przykłady:
	- $\bullet$  MD4
	- MD5

4 D F

Własności:

- **•** ustalony rozmiar
- **•** jednoznaczność
- szybkość obliczenia
- **e** losowość
- **o** trudność odwrócenia

Przykłady:

- $\bullet$  MD4
- MD5
- **SHA256**

4 **D F** 

Własności:

- **•** ustalony rozmiar
- **•** jednoznaczność
- szybkość obliczenia
- **e** losowość
- **o** trudność odwrócenia

Przykłady:

- $\bullet$  MD4
- MD5
- SHA256
- **SHA512**

4 **D F** 

## <span id="page-30-0"></span>[Adres i portfel](#page-30-0)

**∢ ロ ▶ ィ 伊** 

### Adres

 $\equiv$  990

メロトメ 倒 トメ ミトメ ミトー

### 1HqAbUuE4k59YXxhfMxPbdyrkyd9LLoBAd

Þ

 $4$  ロ }  $4$   $4$   $9$  }  $4$   $\equiv$  }  $4$ 

### 1HqAbUuE4k59YXxhfMxPbdyrkyd9LLoBAd klucz publiczny

(□ ) (母 ) (日

 $\rightarrow$ 

### 1HqAbUuE4k59YXxhfMxPbdyrkyd9LLoBAd klucz publiczny

5K6iye9fsgn9cCsixMgYr3KterCofNhe8a6enVsXHy9nmXNpRqV

∢ □ ▶ ∢ <sup>□</sup> ▶ ∢ ∃

### 1HqAbUuE4k59YXxhfMxPbdyrkyd9LLoBAd klucz publiczny

5K6iye9fsgn9cCsixMgYr3KterCofNhe8a6enVsXHy9nmXNpRqV klucz prywatny

4 **ED** 

 $QQ$
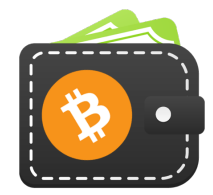

 $2990$ 

メロトメ 伊 トメ 君 トメ 君 ト

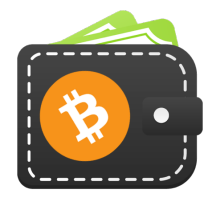

#### Typy portfeli

 $\prec$ B J.

D.

**K ロ ▶ K 御 ▶ K 舌** 

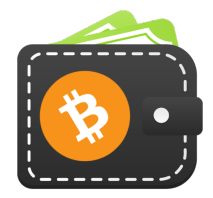

# Typy portfeli

aplikacja

**∢ ロ ▶ ィ 伊** 

э

 $\rightarrow$  $\sim$ D.  $\mathcal{A}$  . ×

B

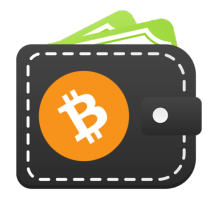

#### Typy portfeli

- aplikacja
- **•** strona internetowa

**∢ ロ ▶ ィ 伊** 

 $\prec$ э ≃

#### Electrum

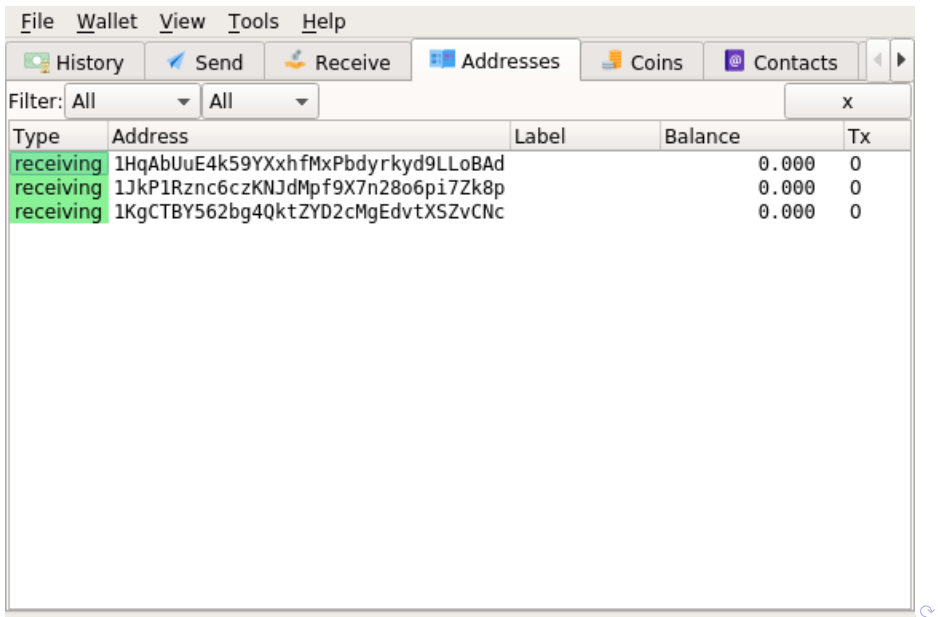

#### Jakub Cisło (Programowanie z pasją) [Bitcoin](#page-0-0) 25 maja 2018 11 / 33

K ロ → K 御 → K 星 → K 星 → 「星 → り Q Q →

#### <span id="page-42-0"></span>[Blockchain](#page-42-0)

B

×.

É

 $299$ 

**Kロト K倒** 

 $\sim$  $\prec$ 

### **Transakcja**

Jakub Cisło (Programowanie z pasją) [Bitcoin](#page-0-0) 25 maja 2018 13 / 33

 $\rightarrow$   $\equiv$ 

D.

重

 $299$ 

**K ロ ト K 伊 ト K 毛** 

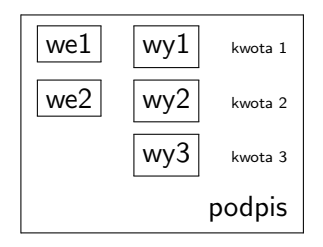

É

 $299$ 

÷,

э  $\mathbf{d}$ 

D.

**K ロ ト K 倒 ト K** 

Jakub Cisło (Programowanie z pasją) [Bitcoin](#page-0-0) 25 maja 2018 14 / 33

重

 $299$ 

 $\rightarrow$   $\Rightarrow$ 

 $\mathbf{p}$ 

**K ロ ト K 伊 ト K 毛** 

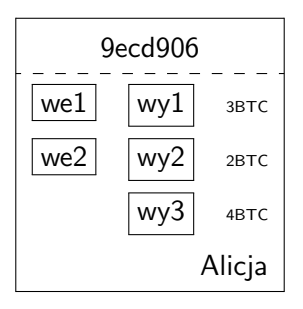

重

 $299$ 

 $\leftarrow \equiv +$ 

D.

**K ロ ト K 伊 ト K 毛** 

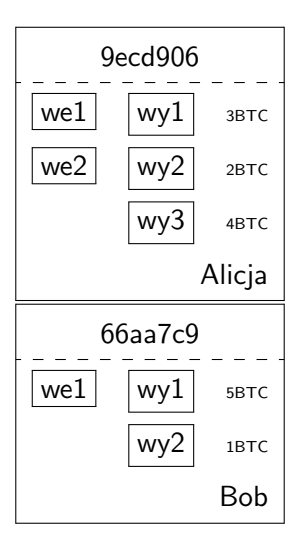

É

 $299$ 

 $\leftarrow \equiv +$ 

D.

**K ロ ▶ K 御 ▶ K 舌** 

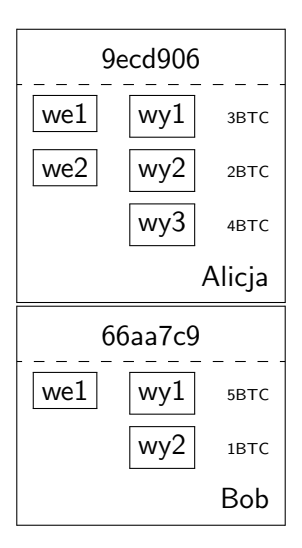

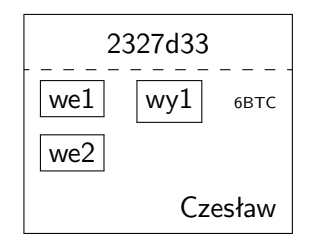

4 ロト 4 何 ト 4 日

重

 $299$ 

 $\leftarrow \equiv +$ 

D.

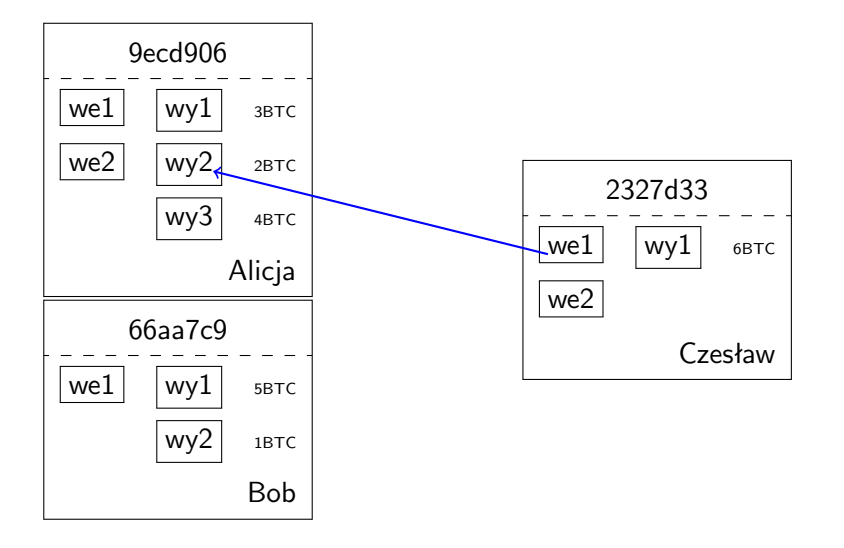

K ロ ▶ K @ ▶ K 할 ▶ K 할 ▶ ① 할 → ① 의 ①

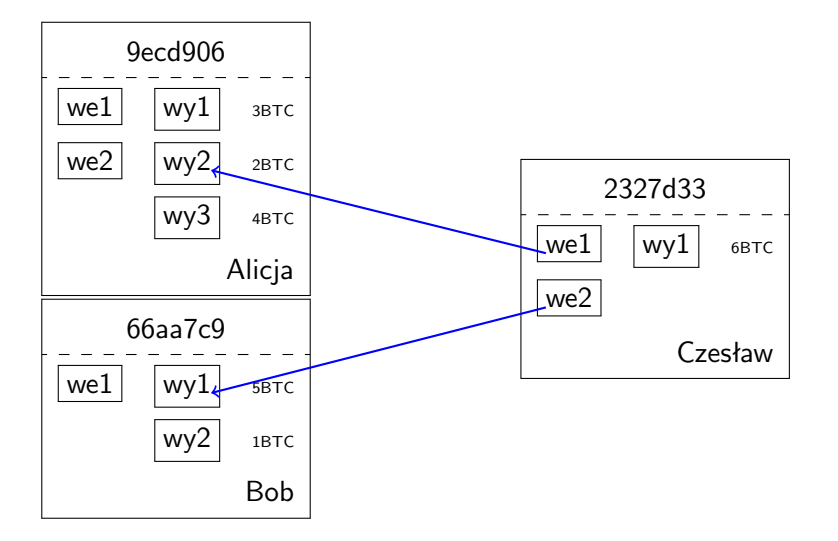

重

 $299$ 

 $\rightarrow$   $\Rightarrow$   $\rightarrow$ 

 $\mathbf{p}$ 

4 ロト 4 何 ト 4 日

#### Blok

メロトメ 倒 トメミトメミト ニミーのダウ

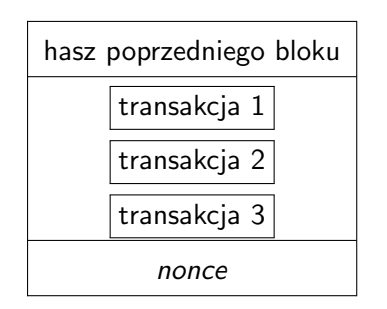

 $\mathcal{A}$ B

 $\sim$ 

**K ロ ▶ K 御 ▶ K 舌** 

重

Jakub Cisło (Programowanie z pasją) [Bitcoin](#page-0-0) 25 maja 2018 16 / 33

 $\rightarrow$   $\rightarrow$   $\rightarrow$ 

**K ロ ▶ K 御 ▶ K 舌** 

重

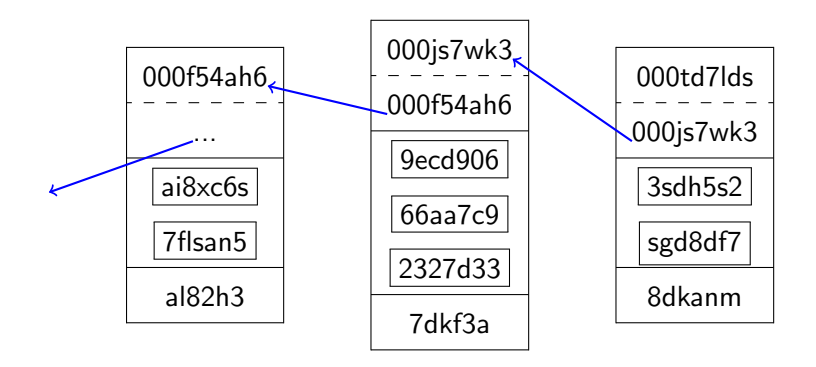

 $299$ 

 $4$  ロ }  $4$   $\overline{m}$  }  $4$   $\overline{m}$  }  $4$   $\overline{m}$  }

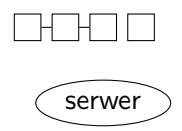

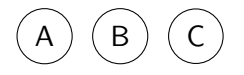

Jakub Cisło (Programowanie z pasją) [Bitcoin](#page-0-0) 25 maja 2018 17 / 33

重

 $299$ 

イロト イ部 トイヨ トイヨト

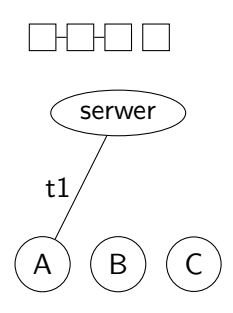

 $299$ 

イロト イ部 トイモ トイモト

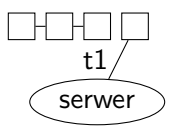

# $A$   $(B)$   $(C)$

Jakub Cisło (Programowanie z pasją) [Bitcoin](#page-0-0) 25 maja 2018 17 / 33

重

 $299$ 

イロト イ部 トイモ トイモト

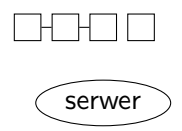

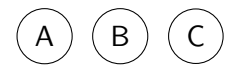

Jakub Cisło (Programowanie z pasją) [Bitcoin](#page-0-0) 25 maja 2018 17 / 33

重

 $299$ 

イロト イ部 トイヨ トイヨト

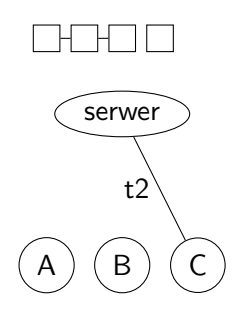

 $299$ 

 $\rightarrow$   $\Rightarrow$ 

 $\mathbf{p}$ 

**K ロ ▶ K 御 ▶ K 舌** 

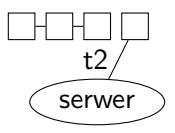

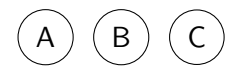

Jakub Cisło (Programowanie z pasją) [Bitcoin](#page-0-0) 25 maja 2018 17 / 33

重

 $299$ 

イロト イ部 トイモ トイモト

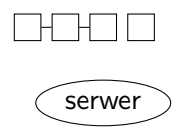

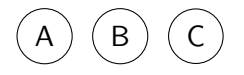

Jakub Cisło (Programowanie z pasją) [Bitcoin](#page-0-0) 25 maja 2018 17 / 33

重

 $299$ 

イロト イ部 トイヨ トイヨト

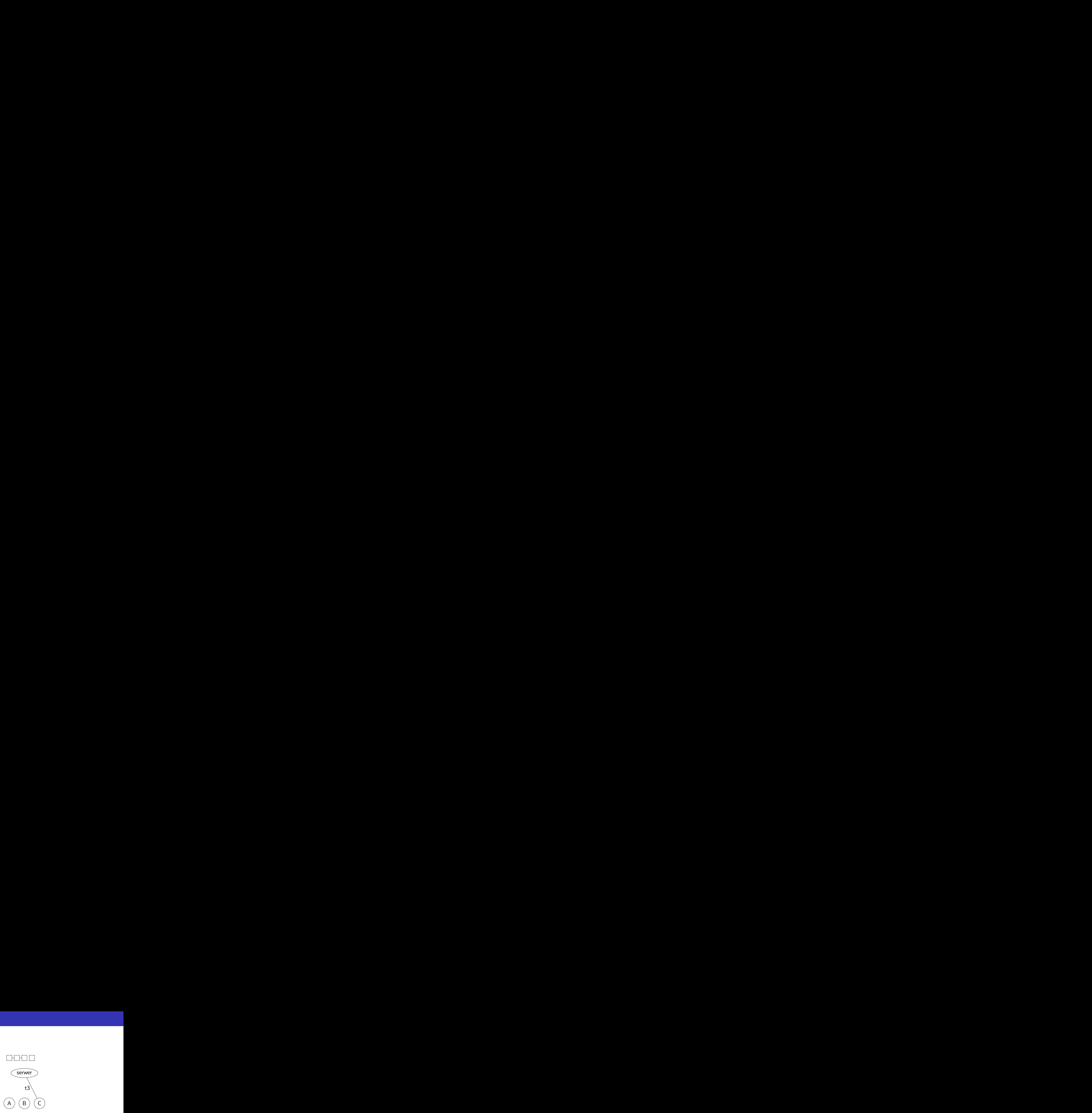

 $299$ 

 $\rightarrow$   $\Rightarrow$ 

 $\mathbf{p}$ 

**K ロ ▶ K 御 ▶ K 舌** 

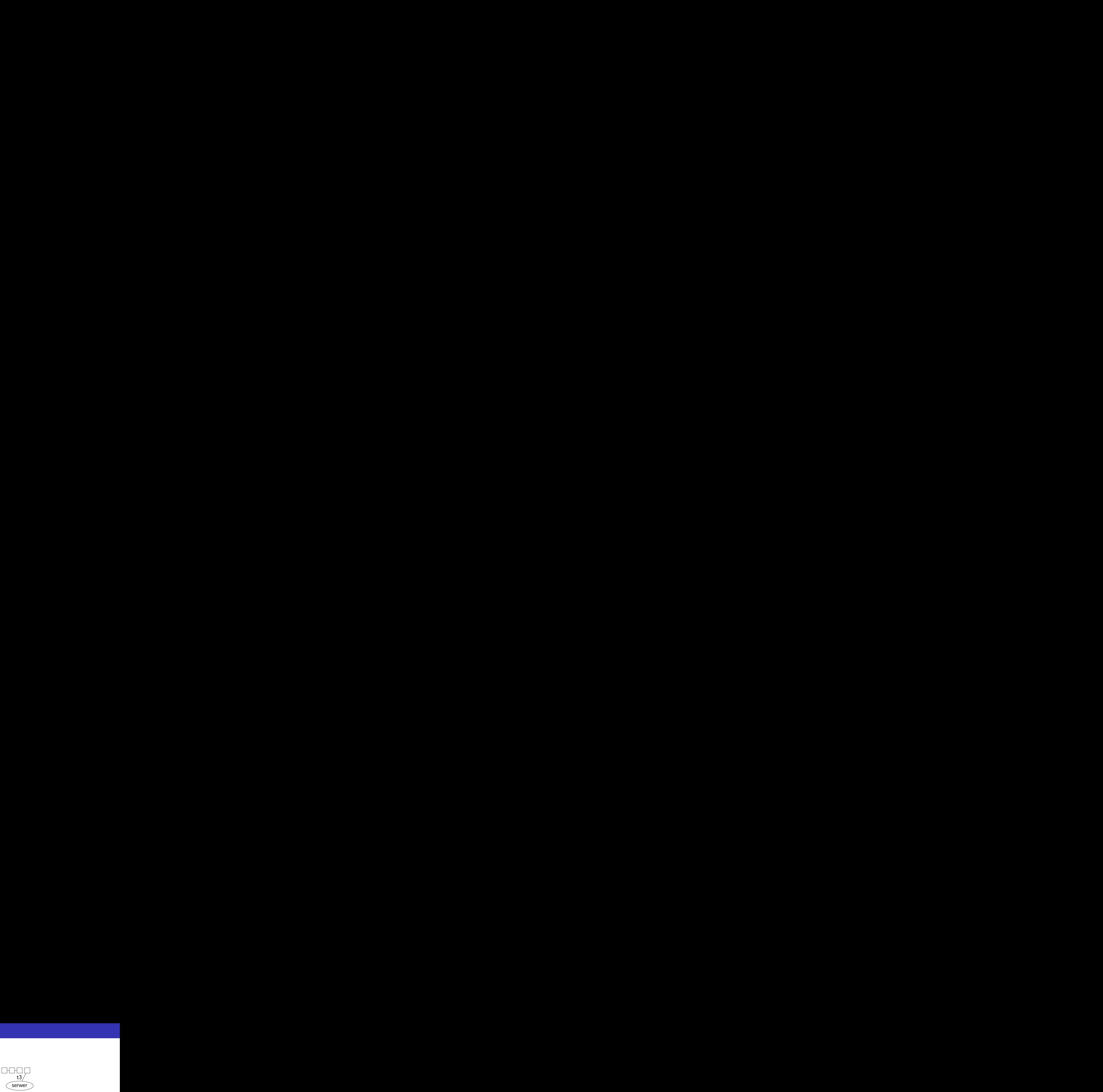

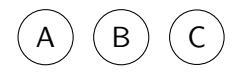

Jakub Cisło (Programowanie z pasją) [Bitcoin](#page-0-0) 25 maja 2018 17 / 33

重

 $299$ 

イロト イ部 トイモ トイモト

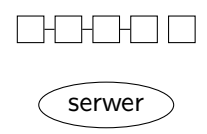

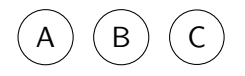

 $299$ 

イロト イ部 トイヨ トイヨト

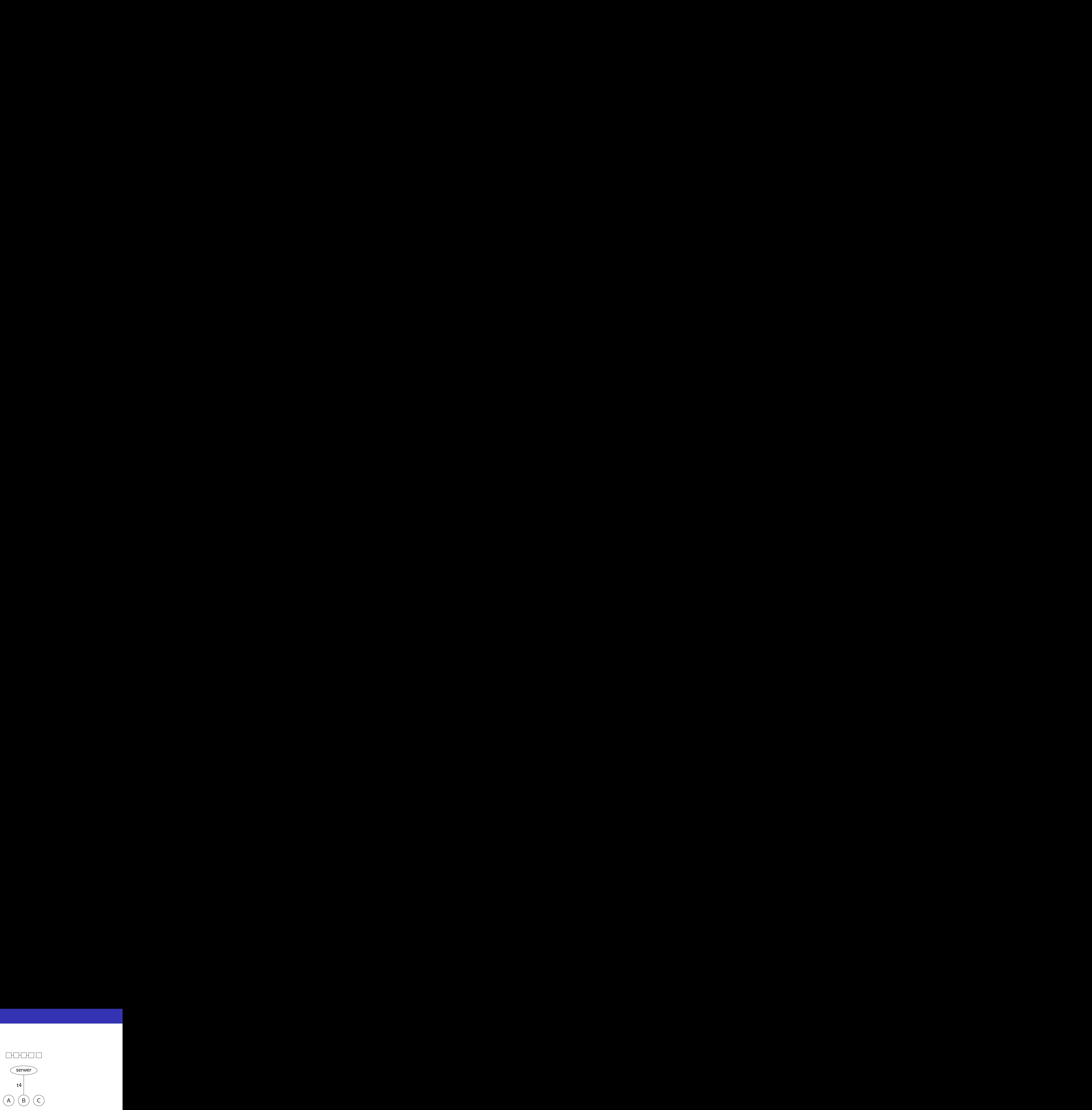

 $299$ 

 $\rightarrow$   $\rightarrow$   $\equiv$   $\rightarrow$ 

**K ロ ▶ K 御 ▶ K 舌** 

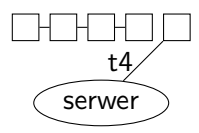

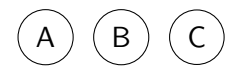

 $299$ 

イロト イ部 トイモ トイモト

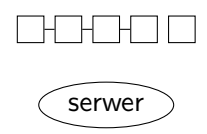

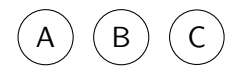

 $299$ 

イロト イ部 トイヨ トイヨト

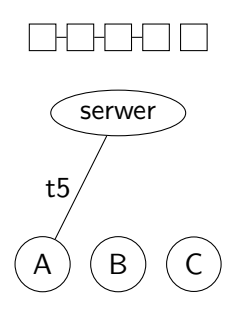

 $299$ 

イロト イ部 トイモ トイモト

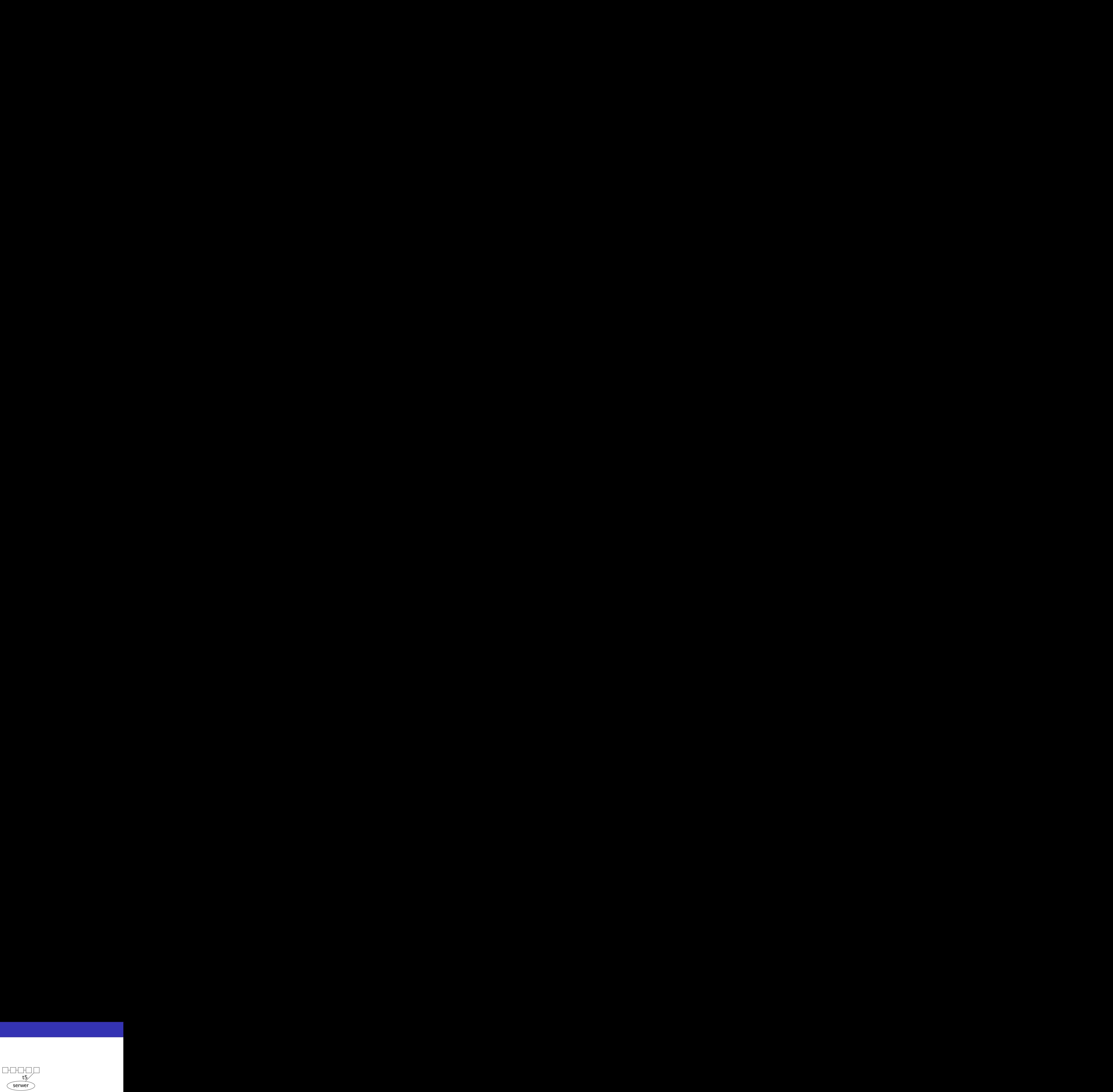

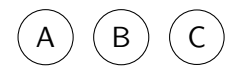

 $299$ 

イロト イ部 トイモ トイモト

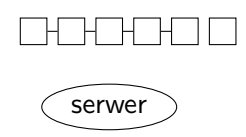

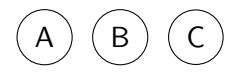

Jakub Cisło (Programowanie z pasją) [Bitcoin](#page-0-0) 25 maja 2018 17 / 33

重

 $299$ 

イロト イ部 トイヨ トイヨト

#### Jakub Cisło (Programowanie z pasją) [Bitcoin](#page-0-0) 25 maja 2018 18 / 33

K ロ → K 御 → K 星 → K 星 → 「星 → り Q Q →
#### <span id="page-72-0"></span>[Blockchain po raz drugi](#page-72-0)

4日下

Þ

Jakub Cisło (Programowanie z pasją) [Bitcoin](#page-0-0) 25 maja 2018 20 / 33

**K ロ ▶ K 何 ▶** 

 $-4$ 

É

# Sieć P2P (ang. *peer-to-peer*)

4 **D F** 

 $QQ$ 

**Kロト K個 K K ミト K ミト 「ミ」 の Q (^** 

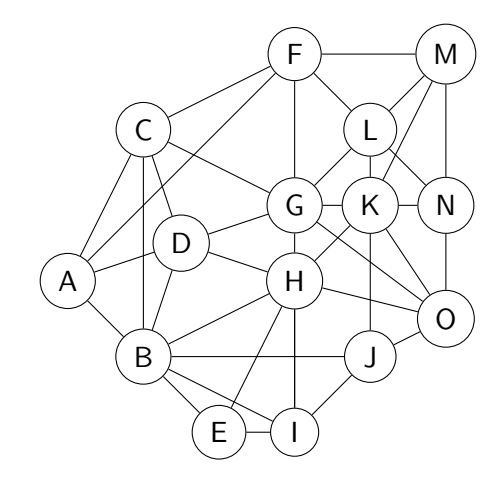

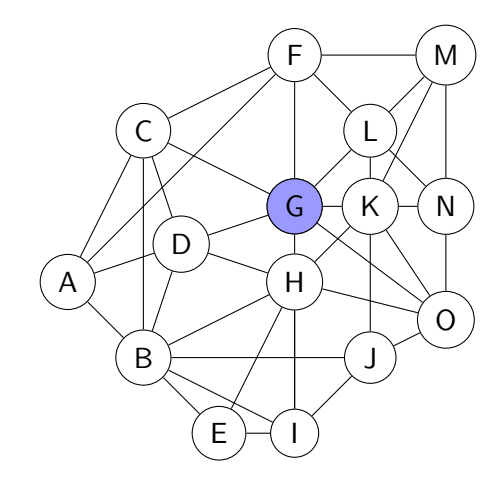

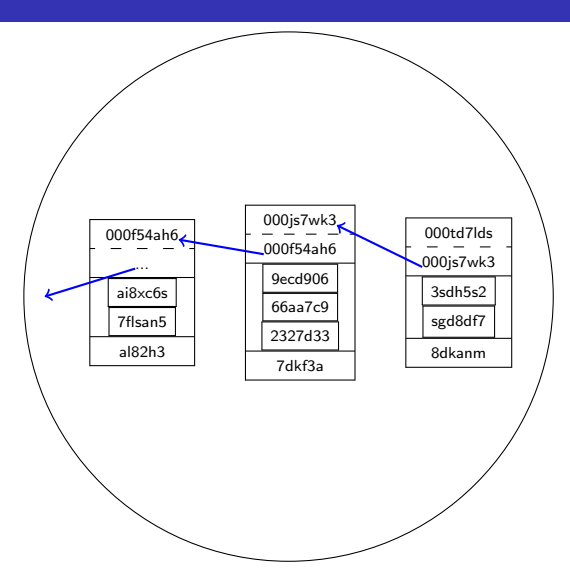

K ロ ▶ K @ ▶ K 할 ▶ K 할 ▶ ① 할 → ① 의 ①

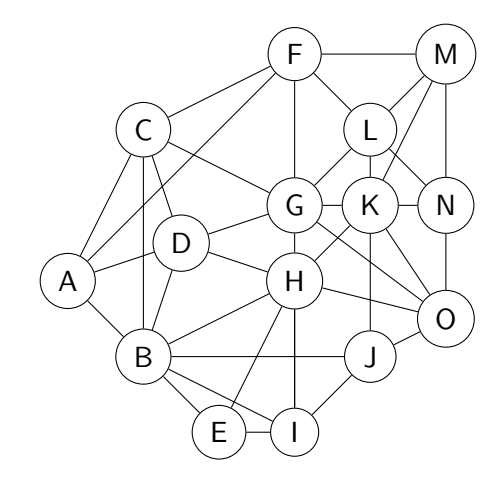

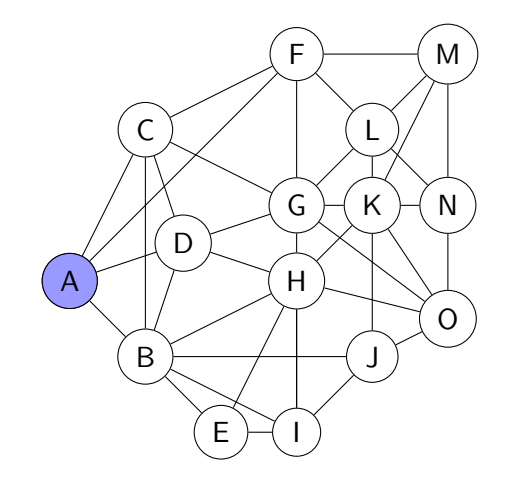

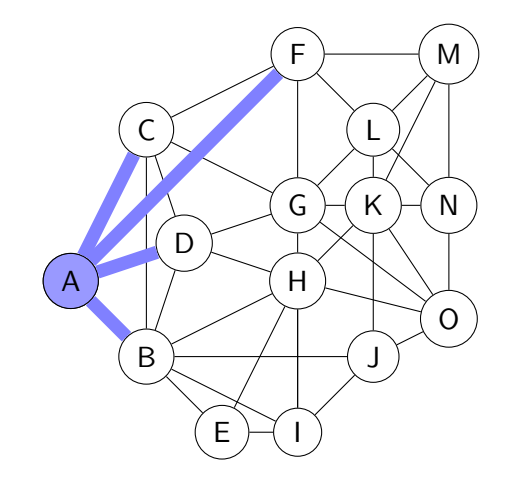

K ロ ▶ K @ ▶ K 할 ▶ K 할 ▶ ① 할 → ① 익 (N)

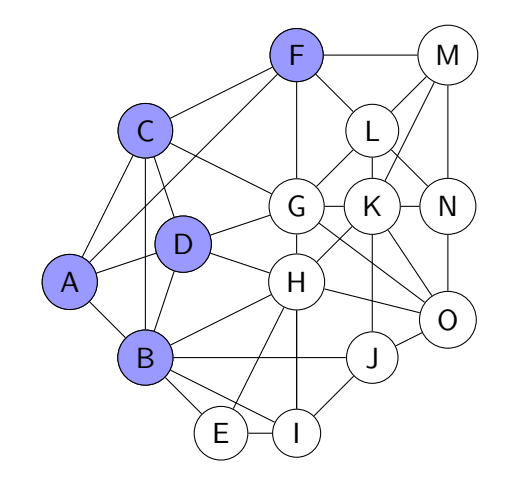

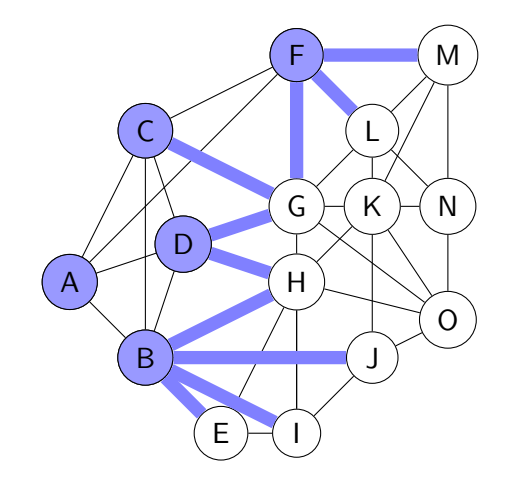

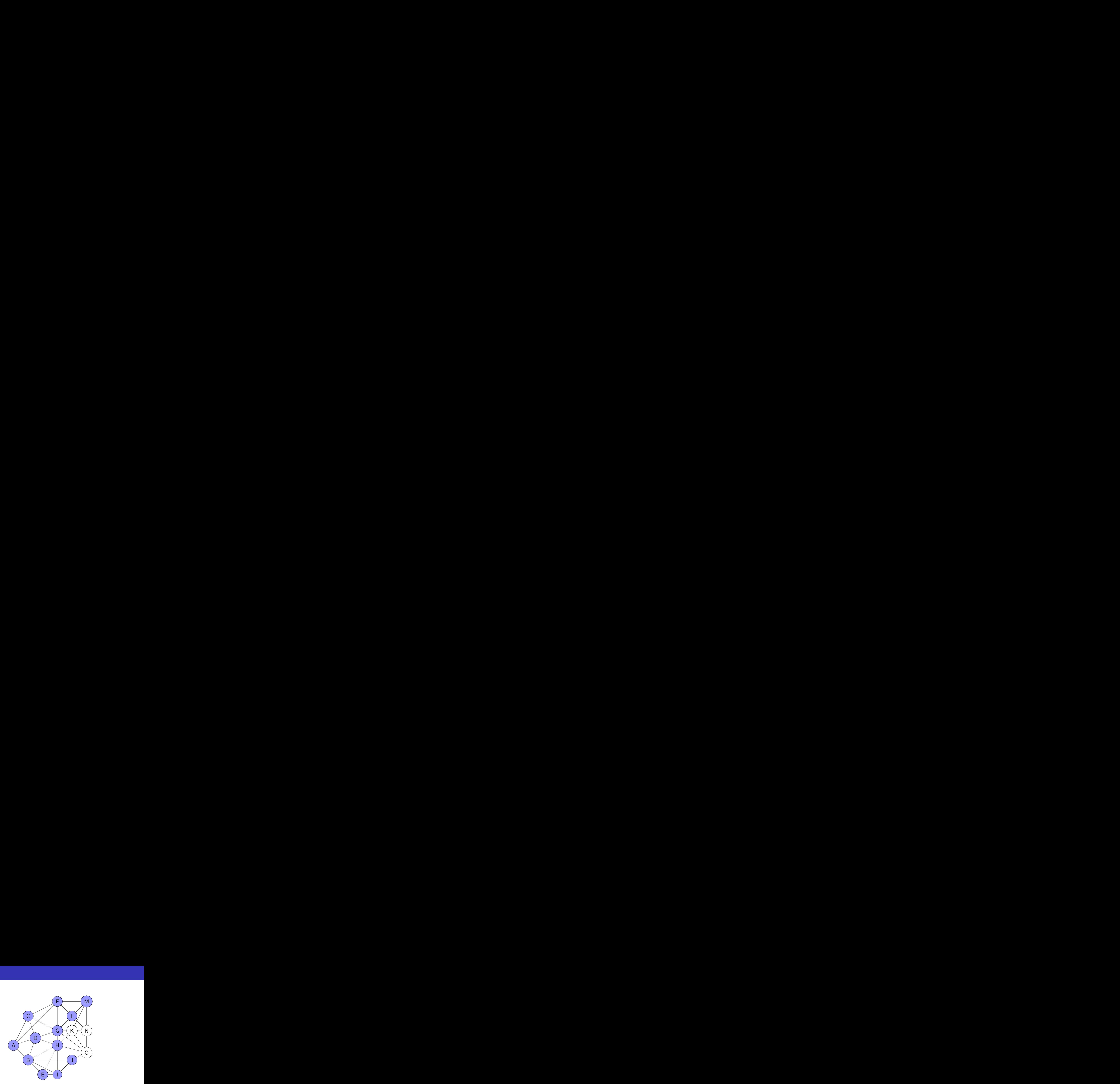

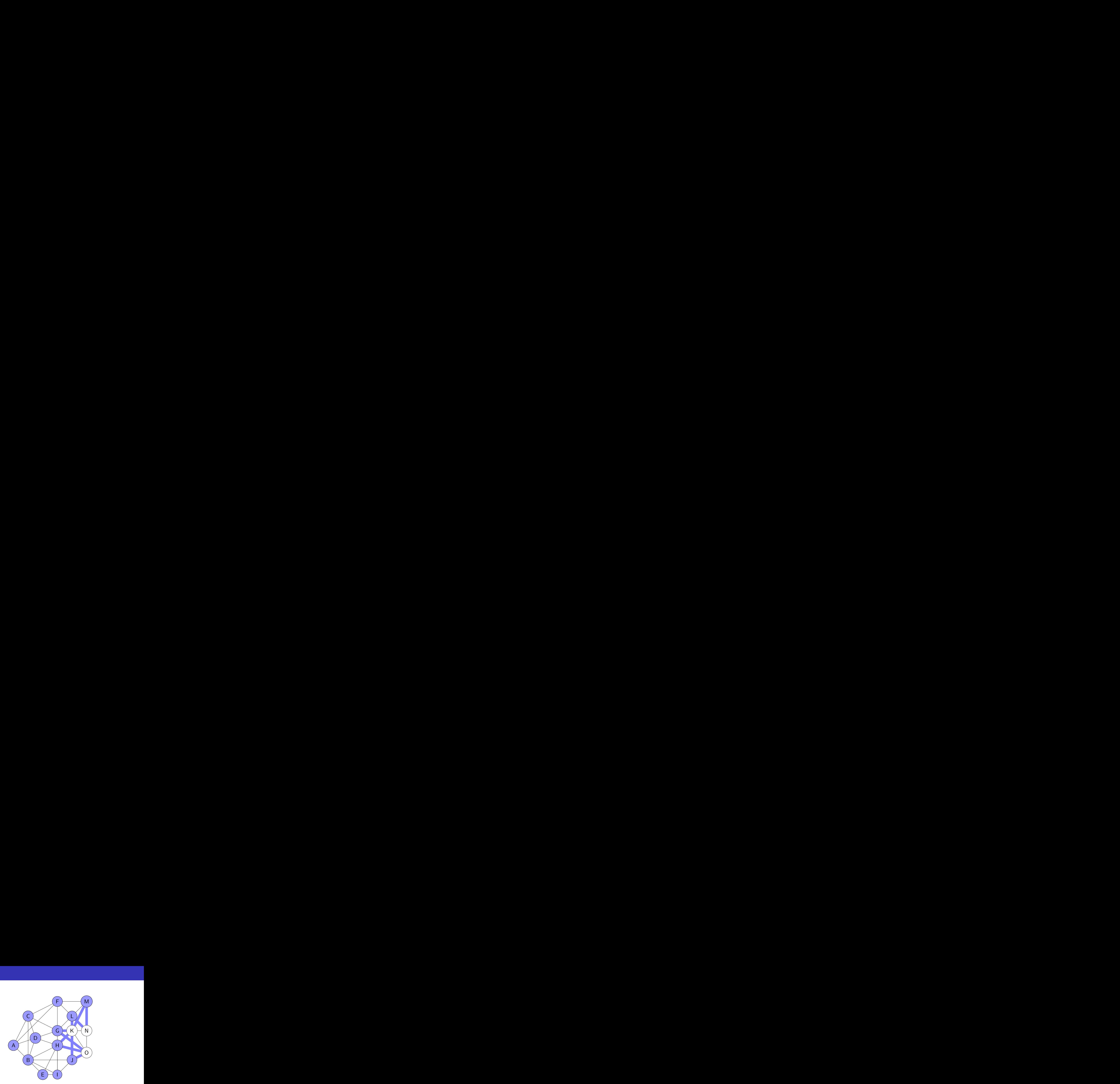

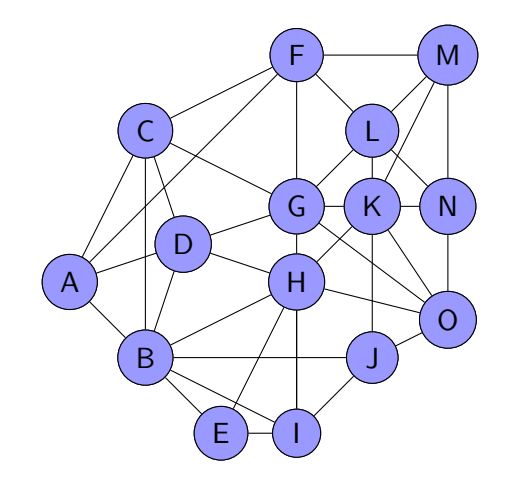

# Co z równoczesnymi transakcjami?

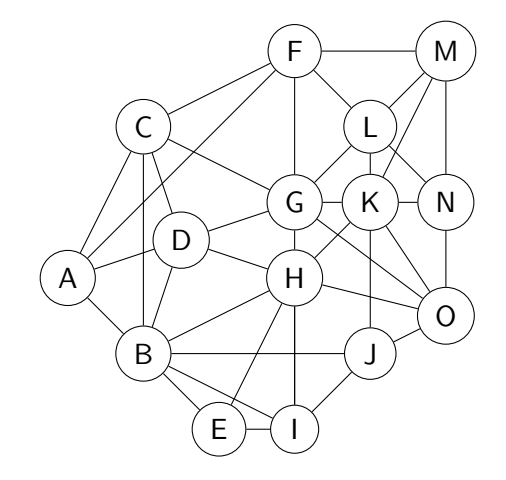

≃

**4 ロ ▶ 4 何 ▶ 4** 

É

#### Co z równoczesnymi transakcjami?

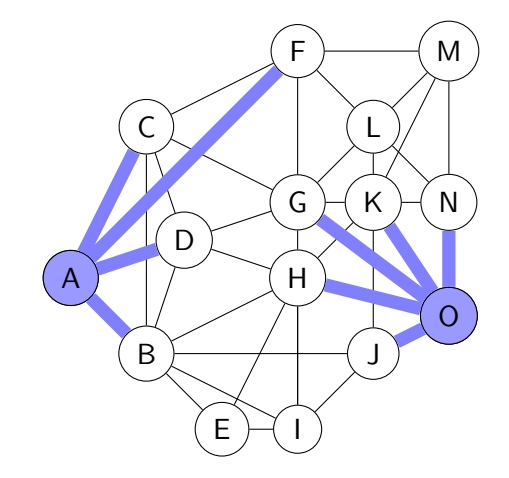

≡

э

4 ロト 4 倒

 $\sim$  $\rightarrow$ 

 $2990$ 

メロトメ 倒 トメ ミトメ ミト

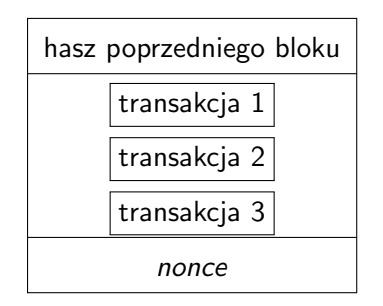

Ξ

э

**K ロ ▶ K 何 ▶ K** 

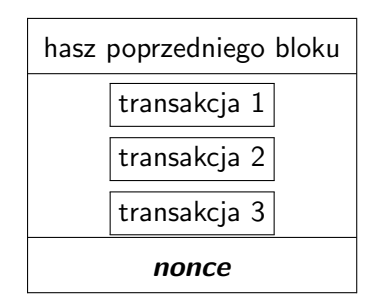

Ξ

э

**K ロ ▶ K 何 ▶ K** 

#### Proof of work

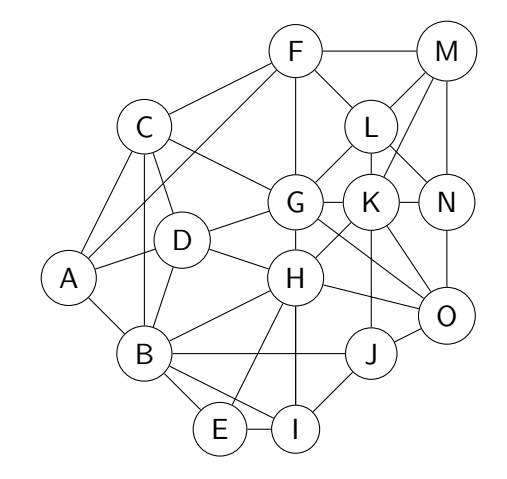

重

 $299$ 

イロト イ部 トイヨ トイヨト

### Co z innymi nierozwiązanymi blokami?

э

4 ロト 4 倒

Są porzucane.

不自下

一个问

э

Są porzucane.

Dlaczego?

э

4 ロト 4 倒

Są porzucane.

Dlaczego?

**Zasada: wygrywa dłuższy łańcuch**

4 D F

 $QQ$ 

# Czy opłaca się "kopać"?

 $\rightarrow$   $\equiv$ 

 $\sim$ 

**K ロ ▶ K 御 ▶ K 舌** 

重

# Czy opłaca się "kopać"?

Tak!

 $\mathbf{d}$ 重

э ×

**K ロ ▶ K 伊 ▶ K** 

重

Tak!

opłaty transakcyjne

≃

重

**K ロ ▶ K 何 ▶** 

 $\rightarrow$ 

Tak!

- opłaty transakcyjne
- nagroda aktualnie generowane 12,5 BTC

4 D F

Þ

 $QQ$ 

# Fakty i mity

唐山  $2990$ 

メロメメ 倒す メミメメミメ

zmiany w blokach właściwie niemożliwe

重

**K ロ ▶ K 何 ▶ K** 

э  $\sim$  $\mathcal{A}$ э

- zmiany w blokach właściwie niemożliwe
- nie anonimowy, a przezroczysty

**4 ロ ▶ 4 冊** 

- zmiany w blokach właściwie niemożliwe
- nie anonimowy, a przezroczysty
- powolne potwierdzanie transakcji

4 D F

#### <span id="page-105-0"></span>[Podsumowanie](#page-105-0)

B

×.

**∢ ロ ▶ ィ 伊** 

 $\sim$  $\prec$  É

 $2990$ 

メロトメ 倒 トメ ミトメ ミト

#### **•** Hasz

重

 $2990$ 

イロト イ部 トイモ トイモト
- **•** Hasz
- Szyfrowanie asymetryczne (klucz prywatny i publiczny)

イロト

э

 $299$ 

- **•** Hasz
- Szyfrowanie asymetryczne (klucz prywatny i publiczny)
- **·** Transakcje i bloki

Þ

 $QQ$ 

- **o** Hasz
- Szyfrowanie asymetryczne (klucz prywatny i publiczny)
- **·** Transakcje i bloki
- **•** Blockchain

Þ

 $QQ$ 

- **o** Hasz
- Szyfrowanie asymetryczne (klucz prywatny i publiczny)
- **·** Transakcje i bloki
- **•** Blockchain
- $\bullet$  P<sub>2</sub>P

 $QQ$ 

- **o** Hasz
- Szyfrowanie asymetryczne (klucz prywatny i publiczny)
- **·** Transakcje i bloki
- **•** Blockchain
- <sup>o</sup>P<sub>2</sub>P
- Proof of Work

Þ

 $299$ 

## Bitcoin i inne kryptowaluty

## Jakub Cisło

Programowanie z pasją

<http://cislo.net.pl>

[jakub@cislo.net.pl](mailto:jakub@cislo.net.pl)

25 maja 2018

4 D F

 $299$ 

- <https://anders.com/blockchain/>
- <https://anders.com/blockchain/public-private-keys/>
- [https://en.bitcoin.it/wiki/Protocol\\_documentation](https://en.bitcoin.it/wiki/Protocol_documentation)
- [http://www.righto.com/2014/02/](http://www.righto.com/2014/02/bitcoins-hard-way-using-raw-bitcoin.html) [bitcoins-hard-way-using-raw-bitcoin.html](http://www.righto.com/2014/02/bitcoins-hard-way-using-raw-bitcoin.html)
- <https://blockchain.info/>
- <https://blockexplorer.com/>
- <http://bitcoin.pl/>

 $\Omega$